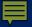

## Introduction: Use of Videos Eliza Moore – Senior Environmental Scientist Narragansett Bay Commission

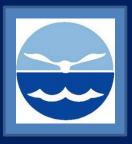

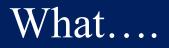

- Benthic video surveys to track benthic community, habitat structure, and general observations over time.
  Started in 2014
- Started in 2014

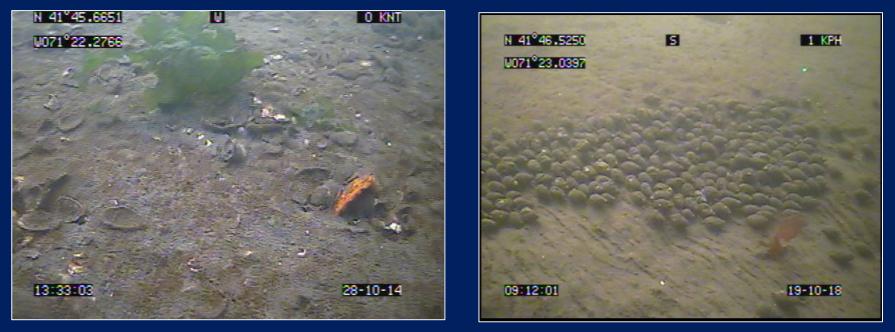

#### Where ....

- Providence River Estuary the headwaters of Narragansett Bay – Rhode Island
- Three permanent transects

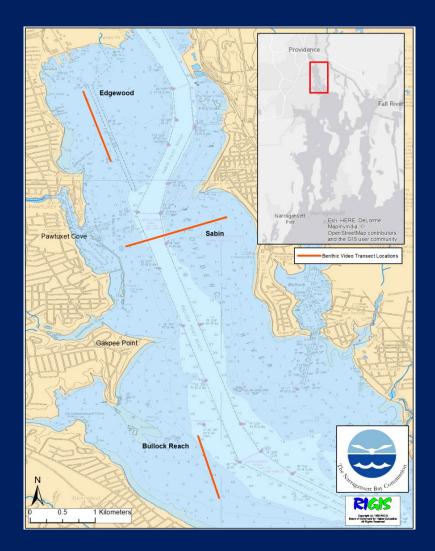

• The Narragansett Bay Commission owns and operates two major wastewater treatment facilities in Rhode Island.

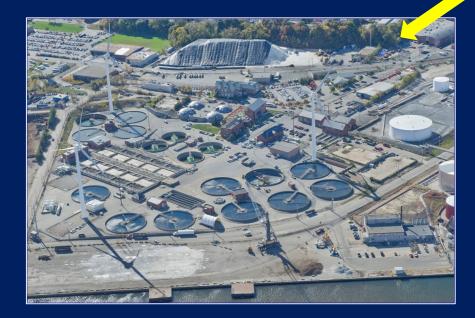

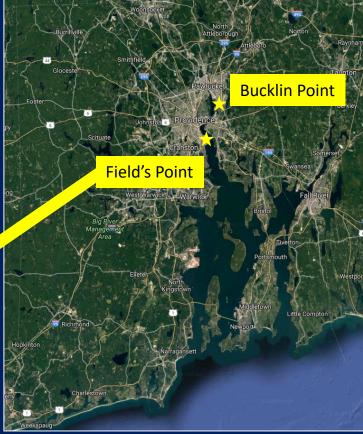

- The Narragansett Bay Commission owns and operates two major wastewater treatment facilities in Rhode Island.
- Nitrogen reduction required ~\$41 million in upgrades to facilities.
- Monitoring to demonstrate the water quality impacts of investment

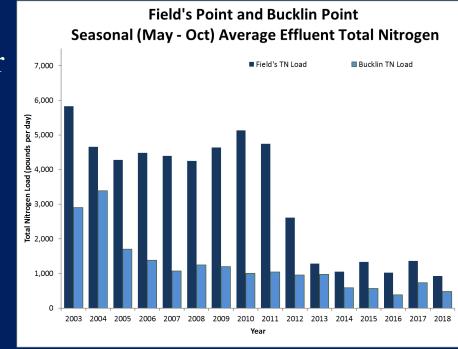

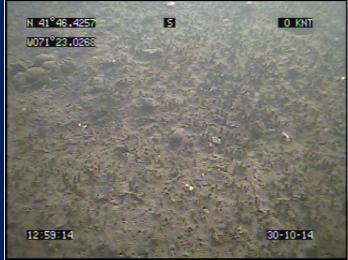

Amphipod tube mats – indicative of excess organic matter, adequate DO levels

 Monitoring benthic conditions for observable impacts of nitrogen reduction.
 —Indicator species
 —Evidence of biological activity

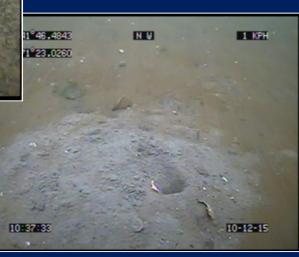

**Tunneling megafauna** – adequate DO levels

- Benthic video monitoring is part of a comprehensive water quality monitoring program:
  - Fixed-site (buoy and dock station) Monitoring
  - Water Column Profiles
  - Surface Mapping
  - River & Bay Bacteria
  - River & Bay Nutrient Monitoring
  - Water Clarity
  - Phytoplankton Monitoring
- Sound science to support management decisions
- Stimulate further research

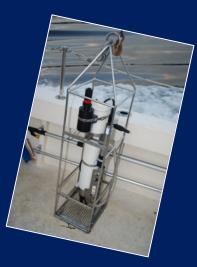

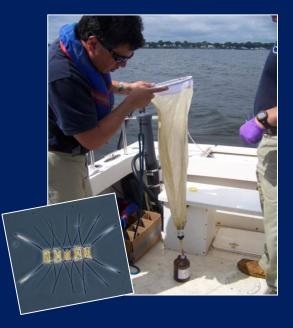

## Sampling Design and Execution Eliza Moore – Narragansett Bay Commission

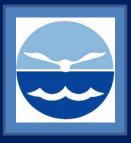

#### Preparation

- Three permanent transect areas designated non-randomly
  - Edgewood low flushing, poor water quality
  - Bullock Reach fixed-site monitoring buoy collecting water quality data
  - Sabin in between, includes a shoal area on opposite side of channel
- Limited potential to extrapolate over larger region, but targets key areas of interest

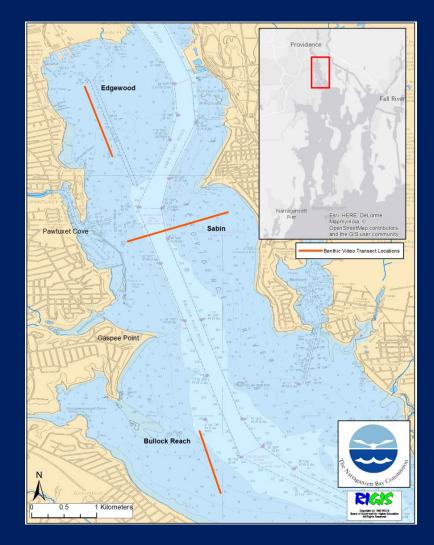

#### Ē

#### Execution

- SeaViewer camera on custom inhouse built-sled
- Scale lasers added at the end of 2017
- No lights, but possible in the future
- Transects each approximately 1 km long
- Depth varies ~ 2-6 meters
- Aim for monthly surveys, achieve ~ quarterly

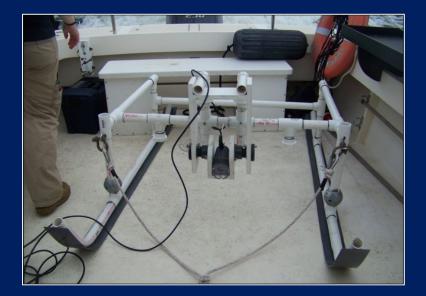

#### **F**

#### Data Management

- Folders to organize videos by year, labeled with date and transect name
- Screenshots saved with date and transect name
  - -Keyword tagging???
- Data in Excel
  - -Analysis using R in development

| Name                   | Date modified    |
|------------------------|------------------|
| NG 88_060817_00224.PNG | 4/3/2018 1:09 PM |
| BR_060817_00724.PNG    | 4/3/2018 1:11 PM |
| NG 88_060817_01224.PNG | 4/4/2018 8:07 AM |
| BR_060817_01724.PNG    | 4/4/2018 8:07 AM |
| BR_060817_02224.PNG    | 4/4/2018 8:08 AM |
| BR_060817_02724.PNG    | 4/4/2018 8:10 AM |
| BR_060817_03224.PNG    | 4/4/2018 8:11 AM |
| BR_060817_03724.PNG    | 4/4/2018 8:12 AM |
| BR_060817_04224.PNG    | 4/4/2018 8:14 AM |
| BR_060817_04724.PNG    | 4/4/2018 8:16 AM |
| BR_060817_05224.PNG    | 4/4/2018 8:17 AM |
| BR_060817_05724.PNG    | 4/4/2018 8:18 AM |
| BR_060817_10224.PNG    | 4/4/2018 8:19 AM |
| BR_060817_10724.PNG    | 4/4/2018 8:20 AM |
| 尾 BR_060817_11224.PNG  | 4/4/2018 8:22 AM |

#### What worked well, and what didn't ...

• Establishing permanent transects was essential!

- -Structured approach >> haphazard exploration
- Stimulated further research!
  - -NBC has limited resources for this work
  - -Many partners now doing similar or complimentary monitoring in the area

-Spurred conversation and greater attention

#### Data Analysis Eliza Moore – Narragansett Bay Commission

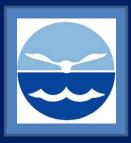

#### Quick Reminder...

- Purpose
  - Monitor for ecological response to nitrogen reduction efforts of wastewater treatment facilities
    - Improved dissolved oxygen conditions?
    - Reduced organic loading?
- Approach
  - SeaViewer camera on sled, towed along three permanent transects monthly to quarterly

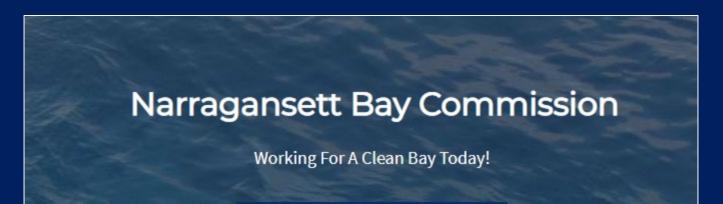

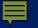

## Approach

- Windows Media Player Video playback
- CMECS Details
  - -Data entry in Excel
  - -Substrate Component and Biotic Component focus
  - -Modifiers:
    - Co-Occurring Elements

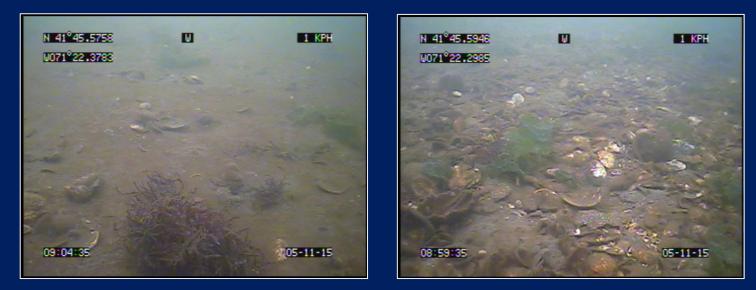

#### Ē

# Approach

- Windows Media Player Video playback
- CMECS Details
  - -Data entry in Excel
  - -Substrate Component and Biotic Component focus
  - -Modifiers:
    - Co-Occurring Elements
    - Associated Taxa

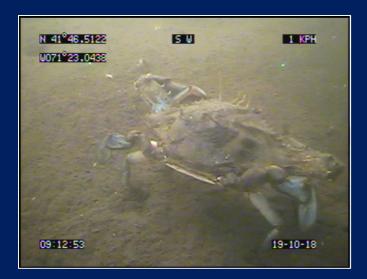

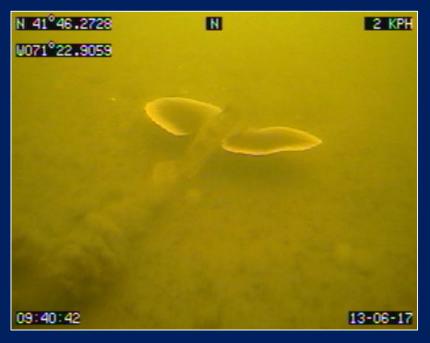

#### Ē

# Approach

- Windows Media Player Video playback
- CMECS Details
  - -Data entry in Excel
  - -Substrate Component and Biotic Component focus
  - -Modifiers:
    - Co-Occurring Elements
    - Associated Taxa
    - Percent Cover

• Community Successional Stage (Infaunal Status)

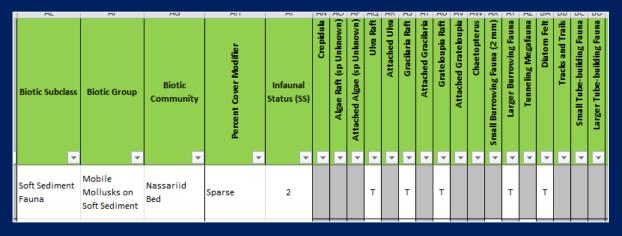

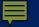

#### Approach

#### • CMECS Modifications —Visibility score

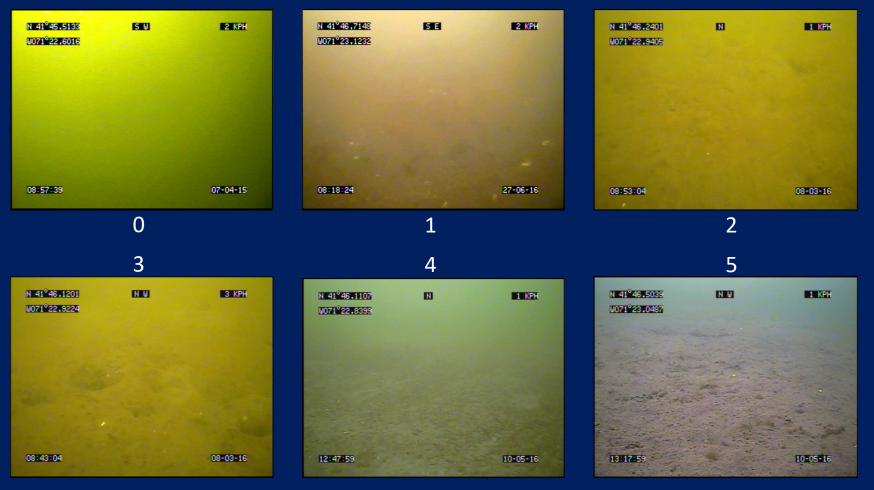

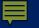

# Approach

#### • CMECS Modifications

- -Visibility score
- -New elements as needed (e.g.)
  - Leaf Debris -
  - Grateloupia Rafts, Attached

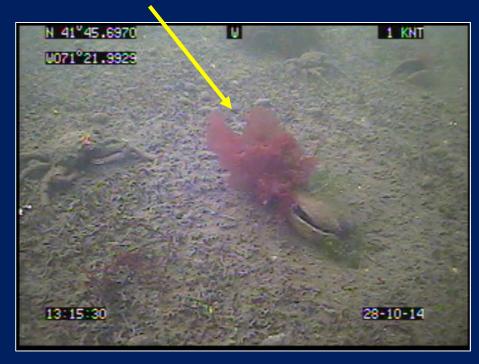

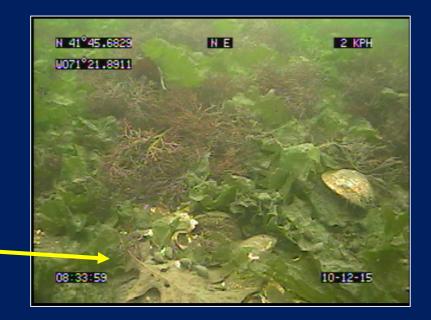

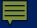

#### Results

- Analysis in R and Excel
- Repeat transect sampling

   Successfully building a long-term monitoring dataset
- Few, long transects
  - Difficult to separate temporal change from spatial variability
  - -More, shorter transects (randomized?) would be ideal

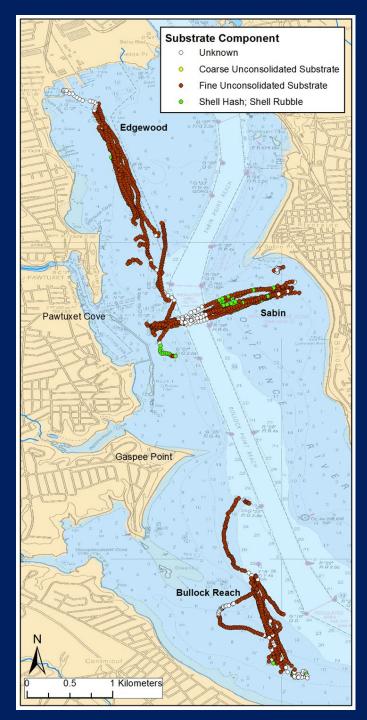

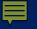

#### Results

- Analysis in R and Excel
- Repeat transect sampling

   Successfully building a long-term monitoring dataset
- Few, long transects
  - Difficult to separate temporal change from spatial variability
  - -More, shorter transects (randomized?) would be ideal
- Difficult to determine "biotopes"
  - -Too much detail captured?
  - -Need to whittle down to meaningful groups

"Small-med surface burrowers/tube builders occasionally with algae rafts/beds, boring sponge, diatom felt, epifauna (*Crepidula*, mudsnails, crabs), small tube-building fauna, small-med surface burrowers/tube builders, sponges on sandy mud/muddy sand"

> 13 LONG biotopes?

#### What worked, and what didn't ...

• Data Entry

-What to do with images with no clear dominant?

-Finding CMECS surprisingly subjective...

• Data Analysis

-Visibility score – limit analysis to comparable footage

• Overall – Videos are excellent outreach tools, regardless of data analysis!

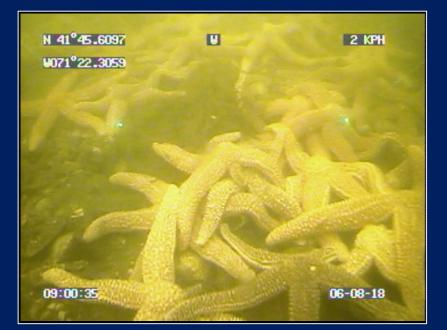